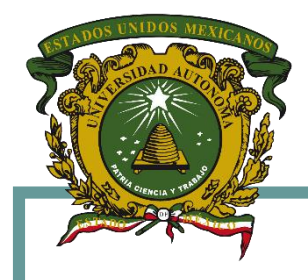

**Universidad Autónoma del Estado de México Centro Universitario UAEM Valle de México**

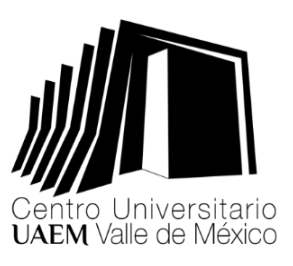

#### **Ingeniería en Computación**

**Unidad de Aprendizaje: Lenguaje Ensamblador**

**Tema: Sistemas Numéricos**

**E l a b o r ó : D r . e n C . H é c t o r R a f a e l O r o z c o A g u i r r e O c t u b r e d e 2 0 1 6**

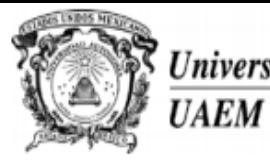

Universidad Autónoma del Estado de México

Secretaría de Docencia Dirección de Estudios Profesionales

#### **PROGRAMA DE ESTUDIO POR COMPETENCIAS LENGUAJE ENSAMBLADOR**

#### **I. IDENTIFICACIÓN DEL CURSO**

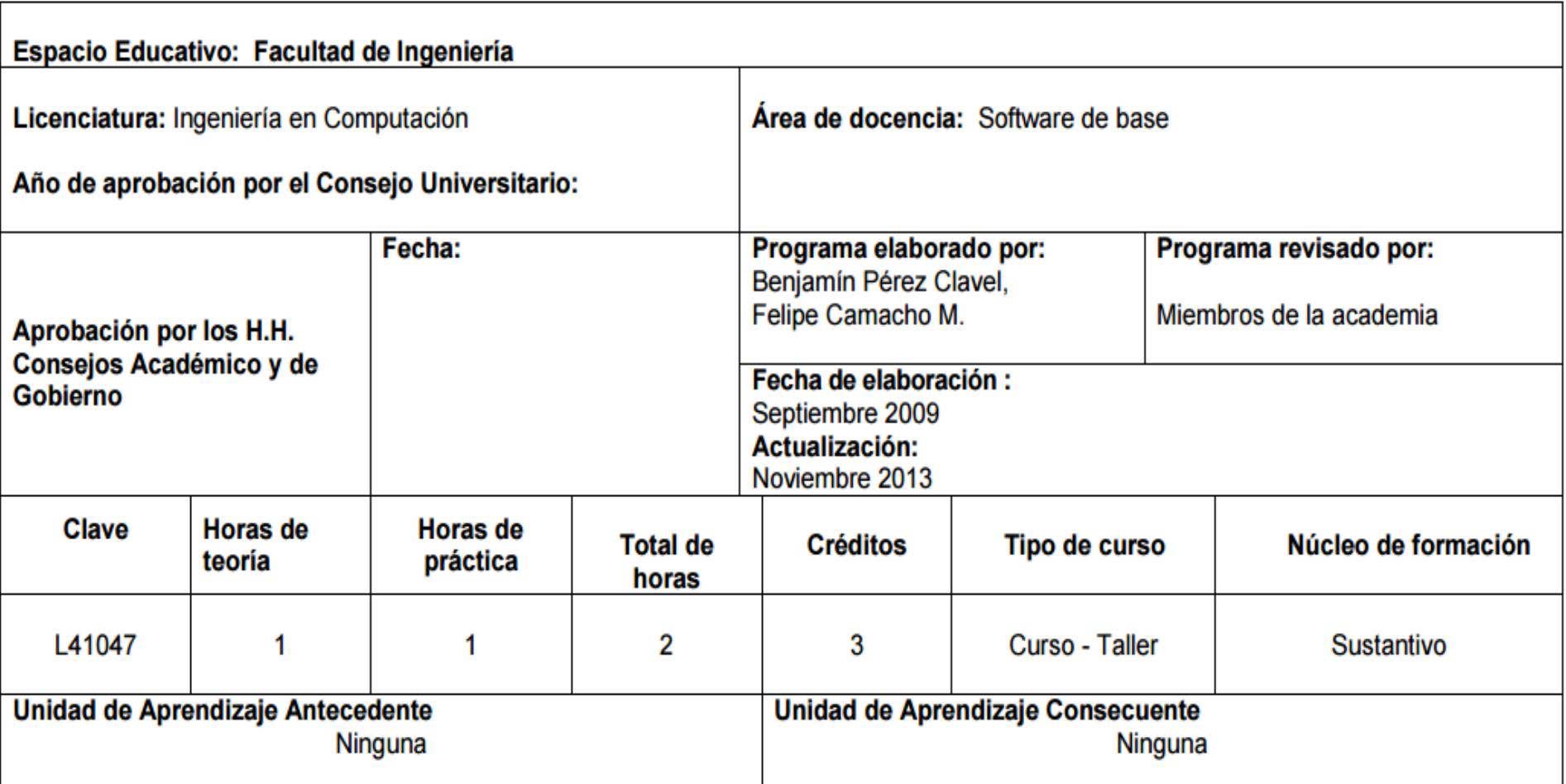

#### CRÉDITOS TOTALES: 430-450

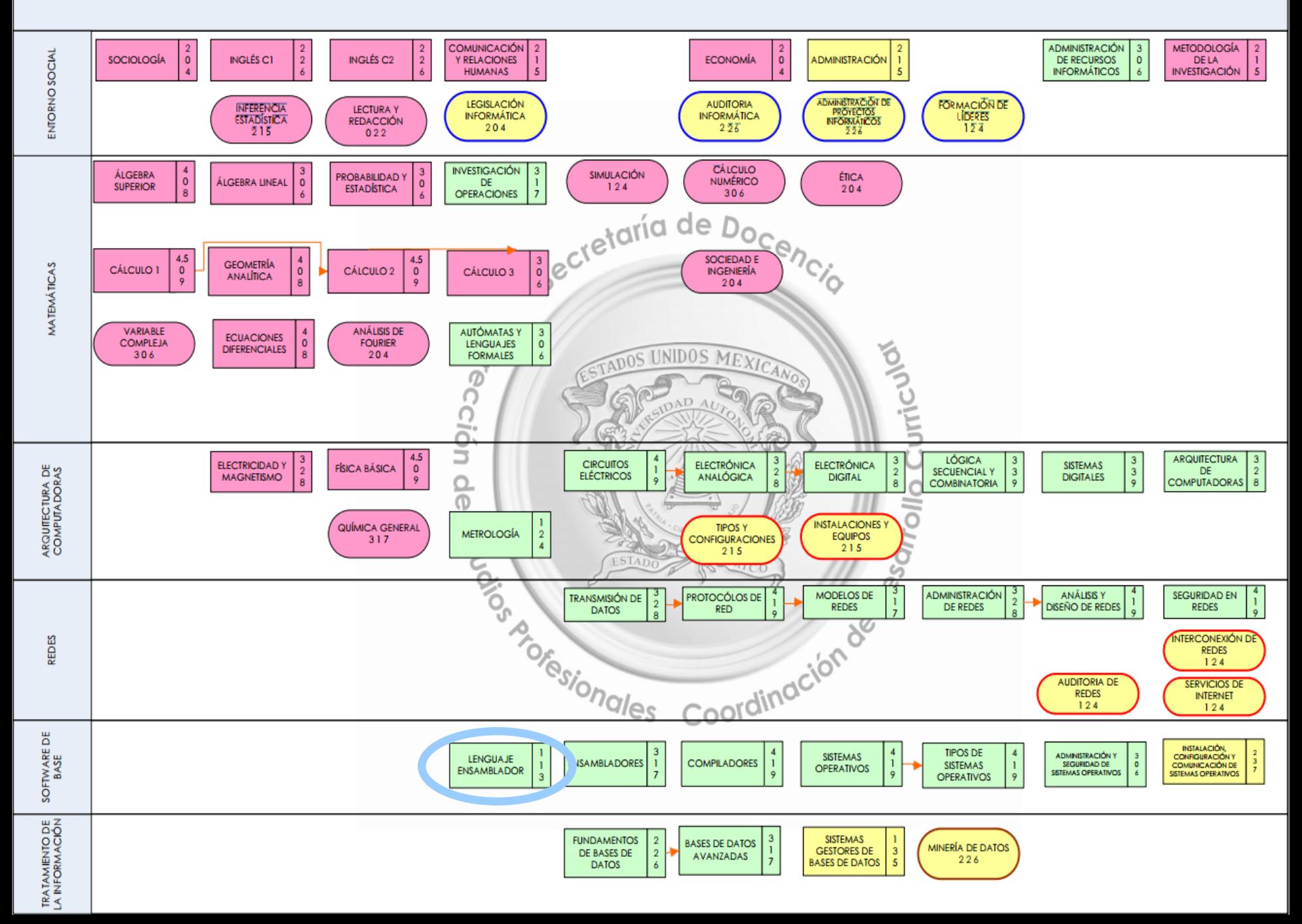

#### **Propósito de la Unidad de Aprendizaje**

- Programar en lenguaje ensamblador aplicaciones de software o hardware para tener el control total de un sistema de cómputo utilizando para dicho aprendizaje un equipo de cómputo (PC) o un microcontrolador/microprocesador comercial.
- El alumno desarrollará programas en lenguaje ensamblador de uso práctico para manejar los componentes básicos de un sistema de cómputo, usando las instrucciones y las metodologías propias del la estructura del lenguaje ensamblador.
- El alumno deberá realizar, explicar, documentar cada programa realizado, de tal forma que realce la comprensión de las instrucciones individuales y el estilo de programación

# **Contenido**

- Organización de datos
- $\triangleright$  Sistemas numéricos
- Representación de valores
- Conversiones entre sistemas o bases
- Operaciones aritméticas en las bases
- Complementos a 1 y a 2

## **Guion explicativo**

- Esta presentación tiene como fin dar a conocer a los alumnos los siguientes aspectos:
	- ¿Cuáles son los sistemas numéricos que hay?
	- ¿Qué es un sistema posicional y no posicional?
	- Tipos de notaciones para representación de valores
	- Técnicas empleadas para cambios entre bases
	- ¿Cómo realizar operaciones aritméticas en las bases?
	- Representaciones en complemento a 1 y a 2 entre las bases

### **Guion explicativo**

- El contenido de esta presentación contiene temas de interés contenidos en la Unidad de Aprendizaje de Lenguaje Ensamblador.
- Las diapositivas deben explicarse en orden, y deben revisarse aproximadamente en 6 horas, además de realizar preguntas y dejar ejercicios a la clase sobre el contenido mostrado.

## Organización de datos

- Las computadoras comprenden el lenguaje de los números.
- La organización de una computadora depende entre otros factores del sistema de representación numérica adoptado.
- Se trabaja con el sistema binario, de donde proviene el término bit como contracción de "**bi**nary digi**t** o **b**inary dig**it**".

 Los *sistemas de numeración o sistemas numéricos* son un conjunto de símbolos que se utilizan para representar cantidades según ciertas reglas.

- Números como cantidades:
	- reales negativos
	- **•** reales positivos
	- enteros negativos
	- enteros positivos

- Un sistema de numeración puede representarse como  $N = S + R$ donde:
	- **N** es el sistema de numeración considerado
	- **S** son los símbolos permitidos en el sistema.
	- **R** son las reglas de generación que nos indican qué números son válidos y cuáles son no-válidos en el sistema.

- *Sistema decimal***:** Es el sistema de numeración utilizado en la vida cotidiana, cuya base es diez, utilizando los símbolos 0, 1, 2, 3, 4, 5, 6, 7, 8 y 9.
- *Sistema binario*: los dos símbolos utilizados son el 0 y el 1, los que reciben el nombre de bit.
- *Sistema octal***:** de base 8, los símbolos utilizados son 0, 1, 2, 3, 4, 5, 6,7.
- *Sistema hexadecimal*: de base 16, los símbolos utilizados son 0,1,2,3,4,5,6,7,8,9,A,B,C,D,E,F

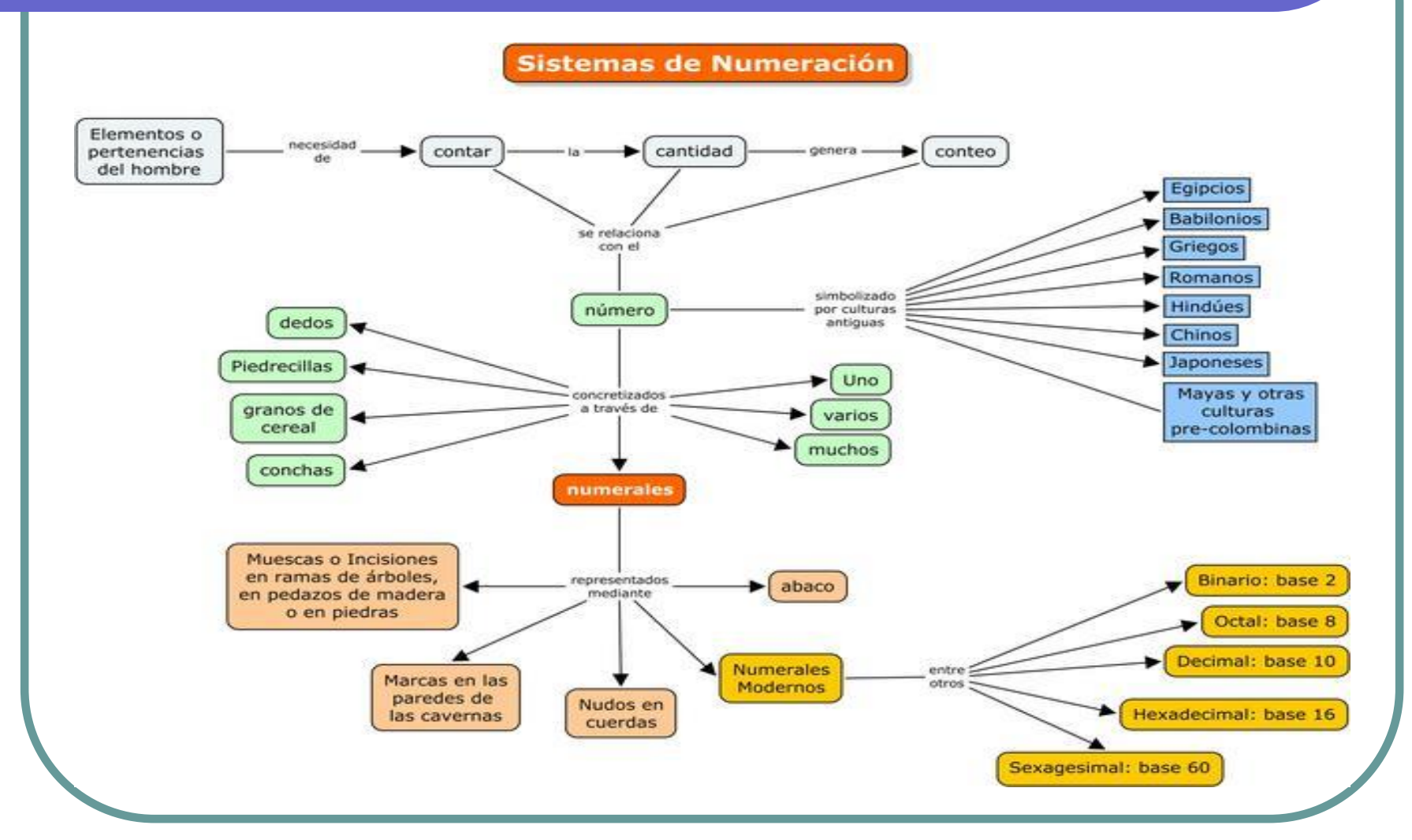

Imagen tomada de: http://estudiandoconangela.weebly.com/sistema-de-numeracioacuten.html

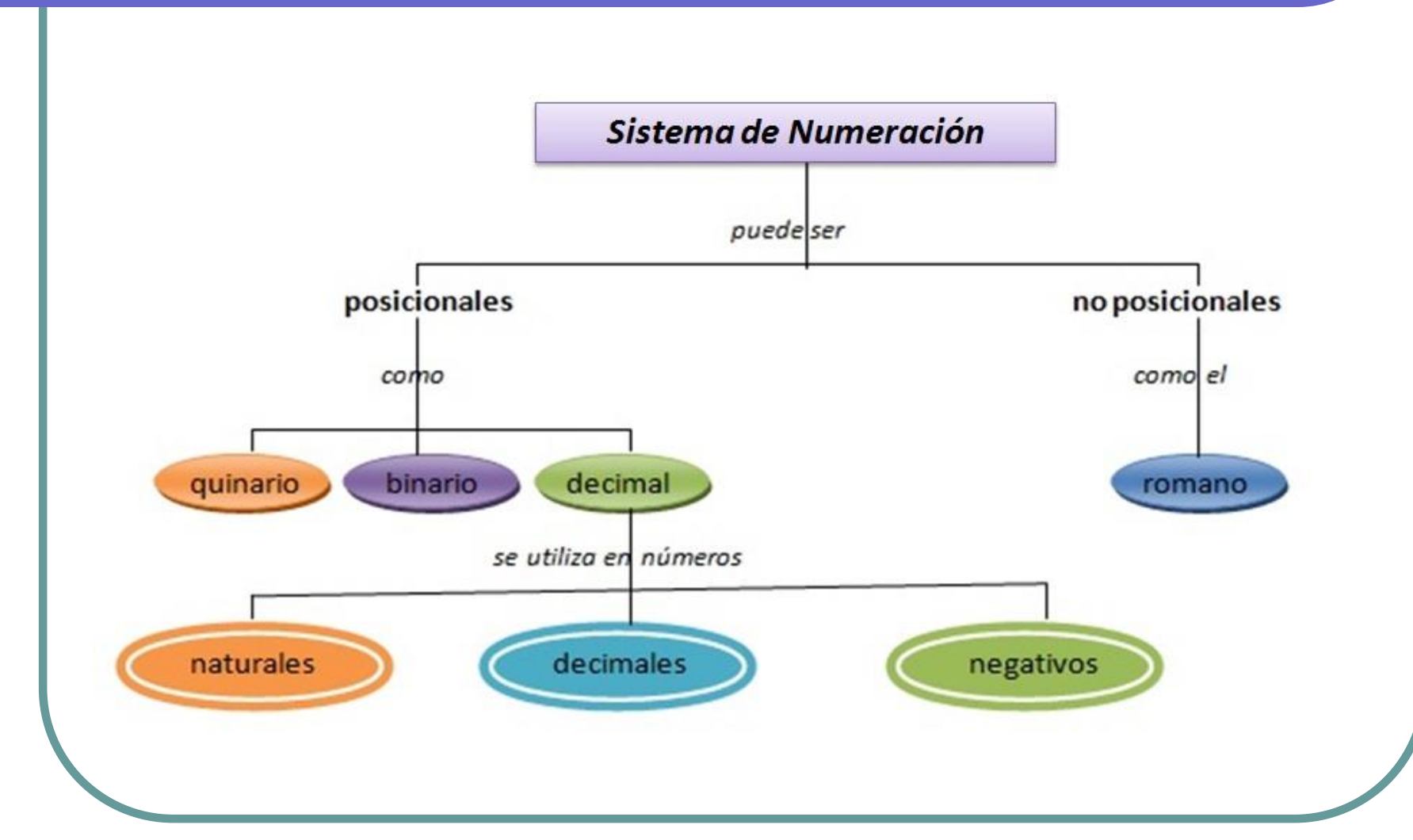

## Sistema no posicional

- **Sistema de numeración no posicional:** cada cifra siempre tiene el mismo valor, independientemen te del lugar que éstas ocupen.
- Los números romanos son un claro ejemplo de ello.
	- $LX = 50 + 10 = 60$
	- $\bullet$  XL = 50 10 = 40
	- $\bullet$  VI = 5 + 1 = 6

$$
IV = 5 - 1 = 4
$$

## Sistema posicional

 **Sistema de numeración posicional:** cada cifra tiene un valor propio y un valor según la posición en la que se encuentra.

- El sistema decimal, el binario, el octal y el hexadecimal son los más usados.
	- $\bullet$  0111<sub>2</sub> = 7<sub>10</sub>
	- $\bullet$  0111<sub>2</sub> = 7<sub>8</sub>
	- $\bullet$  0111<sub>2</sub> = 7<sub>16</sub>

#### Teorema fundamental de los números

 La representación de una cantidad en un sistema de numeración distinto a decimal, es dado por la formula:

$$
N = \sum_{i=-d}^{n} X_i x B^i
$$

- B = base del sistema de numeración.
- i = posición respecto al punto.
- d = número de cifras a la derecha.
- n = Numero de cifras a la izquierda del numero menos 1.
- $\bullet$   $X =$  Cada una de las cifras que componen el número.

#### Representación de un valor

 Se toma un número **b**, base del sistema de numeración y todo número N se representa como la combinación de potencias de aquel coeficiente que toman valores de 0 a b-1, en la forma:

 $a_k b^k + a_{k-1} b^{k-1} + ... + a_1 p + a_0$ 

## Representación de un valor

 En un sistema de numeración posicional de base b, la representación de un número se define a partir de la regla:

 $(...a_3a_2a_1a_0.a_{-1}a_{-2}a_{-3}...)_b$ = ...+  $a_2b^2$ +  $a_1b^1$ +  $a_0b^0$ +  $a_{-1}b^{-1}$ +  $a_{-2}b^{-2}$ +  $a_{-3}b^{-3}$ + ...

- **b b** es un entero no negativo mayor a 1 y cuando los  $a_i$ pertenecen al conjunto de enteros en el rango **0 ≤***ai< b*
- El punto que aparece entre los dígitos *a<sup>0</sup>* y *a-1* se denomina punto fraccionario*.*
- Cuando  $\boldsymbol{b} = 10$  se le llama punto decimal y cuando  $b = 2$ , punto binario.

## Representación de un valor

 Entonces este número se denota abreviadamente:

 $(a_{k4k-1}...a_{1a0})b$ 

**Este caso expresa que el** valor de cada cifra depende del lugar que ocupa.

## Representación yuxtaposicional

- Los dígitos más a la izquierda y más a la derecha tienen una valor significativo.
- El que se encuentra más a la izquierda se denomina como el dígito más significativo (MSD).
- El que se encuentra más a la derecha se denomina como el dígito menos significativo (LSD).

## Representación yuxtaposicional

#### $\bullet$  (195950.715)<sub>10</sub>

- Base del sistema numérico  $b = 10$ .
- Parte entera  $n = 6$ dígitos.
- Parte decimal  $m = 3$ dígitos.

## Representación polinomial

- Cualquier número N puede ser escrito como un polinomio en potencias de la base.
	- $\bullet$  424.59<sub>10</sub>

 N = 424.59<sup>10</sup> = 4\*10<sup>2</sup> + 2\*10<sup>1</sup> + 4\*10<sup>0</sup> + 5\*10<sup>1</sup> + 9\*10-2

#### bases

• Sea el número  $a_k a_{k-1} \ldots a_1$ , un entero en base R. Para convertir este número de base R a base Q se utiliza la conversión:

$$
a_k R^{k-1} + a_{k-1} R^{k-2} + \ldots + a_1 R^0
$$

• R es la base en la que se encuentra el número (base actual), k es el número de dígitos que conforman el número y Q es la nueva base (se debe trabajar con aritmética en base Q).

Ejemplos:

1) Convertir  $(100110)_2 \rightarrow ( )_{10}$ 

R=2 k=6  $Q=10$  a6=1, a5=0, a4=0, a3=1, a2=1, a1=0

 $1*2^{6-1}+0*2^{6-2}+0*2^{6-3}+1*2^{6-4}+1*2^{6-5}+0*2^{6-6} = 1*2^5+0*2^4+0*2^3+1*2^2+1*2^1+0*2^0 =$  $1*2^5+1*2^2+1*2^1=32+4+2=38$ 

Finalmente obtenemos que:  $(100110)$ ,  $\rightarrow$   $(38)$ <sub>10</sub>

Convertir  $100110_2 \rightarrow ?_{10}$ 

 $R=2$  k=6 Q=10 a6=1, a5=0, a4=0, a3=1,  $a2=1$ ,  $a1=0$ 

$$
1*26-1 + 0*26-2 + 0*26-3 + 1*26-4 + 1*26-5 + 0*26-6 =
$$
  

$$
1*25 + 0*24 + 0*23 + 1*22 + 1*21 + 0*20 = 1*25 +
$$
  

$$
1*22 + 1*21 = 32 + 4 + 2 = 38
$$

Por lo tanto:  $100110_2 \rightarrow 38_{10}$ 

• Ejercicios en clase:

- 111111100110<sub>2</sub>  $\rightarrow$  ?<sub>10</sub>
- 101010000110<sub>2</sub>  $\rightarrow$  ?<sub>10</sub>
- 100011100110<sub>2</sub>  $\rightarrow$  ?<sub>10</sub>
- 100110011110<sub>2</sub>  $\rightarrow$  ?<sub>10</sub>

Convertir  $4302<sub>5</sub> \rightarrow ?<sub>3</sub>$ R=5 Q=3 k=4 a4=4, a3=3, a2=0, a1=2 Se debe trabajar con aritmética en base 3, por ende, se necesitan las tablas de suma y multiplicación en base 3.

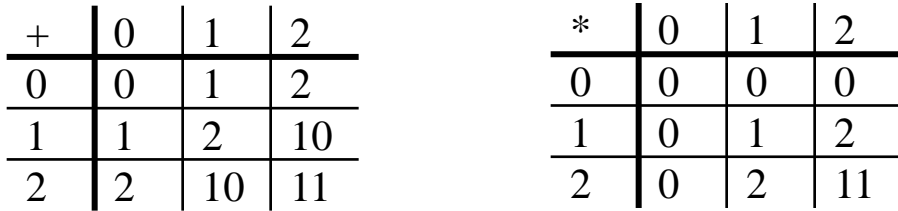

$$
43025 = 4*53 + 3*52 + 0*51 + 2*50 = 11*123 + 10*122 + 2*120
$$

 $= 11*11122+10*221+2*1$ 

 $= 200112 + 2210 + 2 = 210101$ 

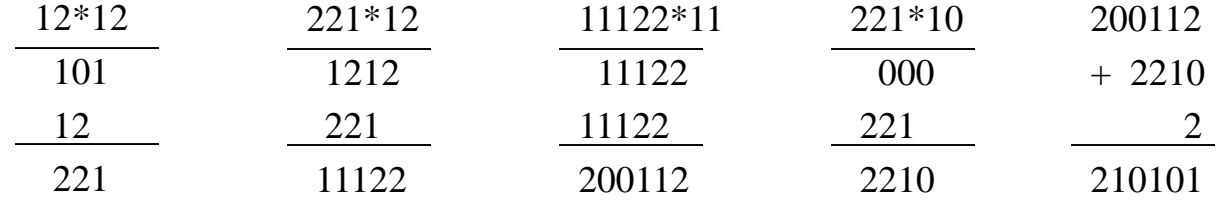

Se tiene por consiguiente que:  $4302<sub>5</sub> \rightarrow 210101<sub>3</sub>$ 

• Ejercicios en clase:

- 3420<sub>5</sub>  $\rightarrow$  ?<sub>3</sub>
- 32<sub>5</sub>  $\rightarrow$  ?<sub>3</sub>
- 420<sub>5</sub>  $\rightarrow$  ?<sub>3</sub>
- 30<sub>5</sub>  $\rightarrow$  ?<sub>3</sub>

#### Conversión de base  $X$  a base 10 ( $X \neq 10$ )

#### **Algoritmo A**.

- 1.  $i \leftarrow k$ , num  $\leftarrow 0$
- 2. Mientras  $i \geq 1$  hacer num  $\leftarrow$ num\*R+a<sub>i</sub>  $i \leftarrow i-1$ fin\_mientras

3. Fin

Convertir  $4302<sub>5</sub> \rightarrow ?<sub>10</sub>$ 

Donde R es la base actual, k es el número de dígitos que componen el número y a<sub>i</sub> es el i-ésimo dígito del número en base X (derecha a izquierda)

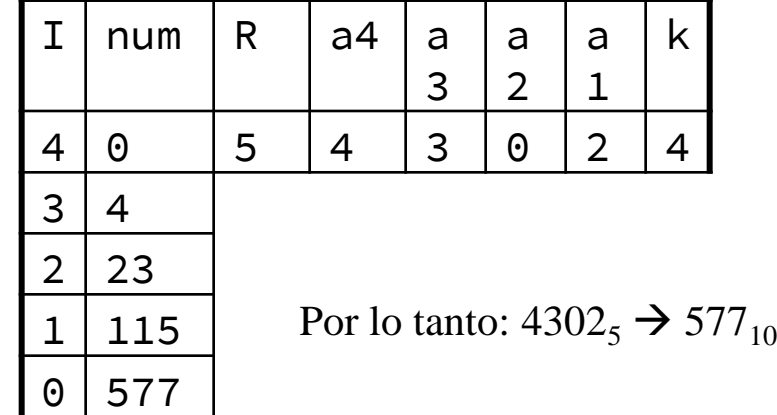

#### Conversión de base 10 a base S (S **10**)

#### **Algoritmo B**.

- 1. i $\leftarrow$ 1, q $\leftarrow$ 0, p $\leftarrow$ 0
- 2. Repetir  $q \leftarrow [x/s]$  (parte entera)  $p \leftarrow x-q^*s$  (residuo)  $a_i \leftarrow p$ ,  $i \leftarrow i+1$ ,  $x \leftarrow q$ hasta  $q=0$ 3. Fin

Convertir 577<sub>10</sub>  $\rightarrow$  ?<sub>3</sub>

Se concluye que:  $577_{10}$   $\rightarrow$  210101<sub>3</sub>

Donde x inicialmente es el número a convertir, s es la nueva base y a<sub>i</sub> es el <mark>i</mark>ésimo dígito del número en base s tomando el orden  $a_k a_{k-1}...a_1$ 

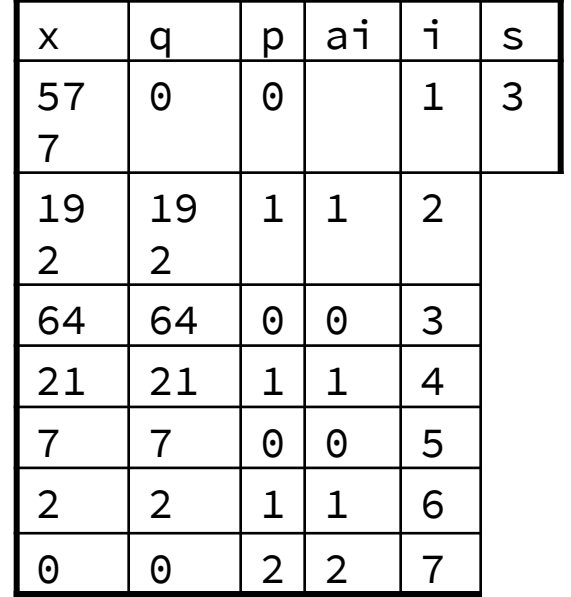

#### Conversión de base  $X$  a base 10 ( $X \neq 10$ )

#### **Números fraccionarios Algoritmo C**.

- 1.  $i \leftarrow m$ , num $\leftarrow 0$
- 2. Mientras i $>1$ hacer  $num \leftarrow (num+bi)/R$  $i \leftarrow i-1$

fin\_mientras

3. Fin

Convertir . $A06_{16} \rightarrow ?_{10}$ 

Por lo tanto: . $A06_{16} \rightarrow .62646484_{10}$ 

Donde m es el número de dígitos que componen el número que queremos convertir, R es la base actual y num es el número en la nueva base.

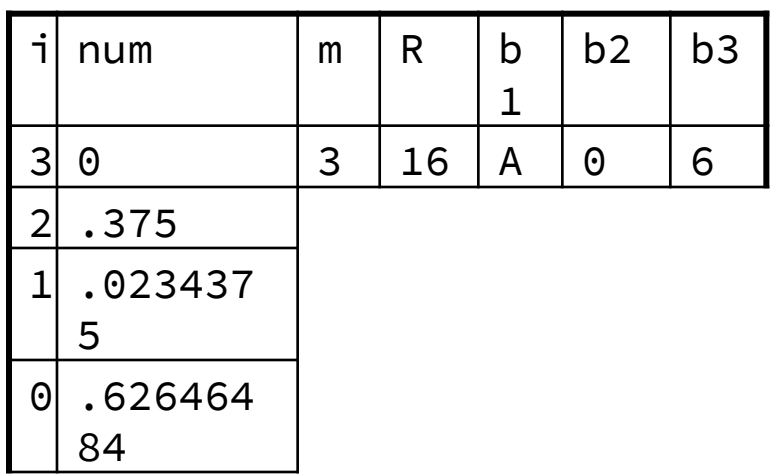

#### Conversión de base 10 a base S (S **10**)

#### **Números fraccionarios Algoritmo D**.

- 1.  $i \leftarrow 1$
- 2. Mientras  $i \le m$  hacer  $x \leftarrow x * s$  $y \leftarrow [x]$  (parte entera)  $x \leftarrow x-y$ , bi  $\leftarrow y$ , i  $\leftarrow i+1$ fin\_mientras 3. Fin

Convertir .62646484<sub>10</sub>  $\rightarrow$  ?<sub>7</sub>

Se tiene que: .62646484<sub>10</sub>  $\rightarrow$  .424<sub>7</sub>

Donde m es el número de dígitos que se desean obtener, x es el número a convertir inicialmente, s es la nueva base y b<sub>i</sub> es el i-ésimo dígito del número en base s tomando el orden  $b_1b_2...b_m$ 

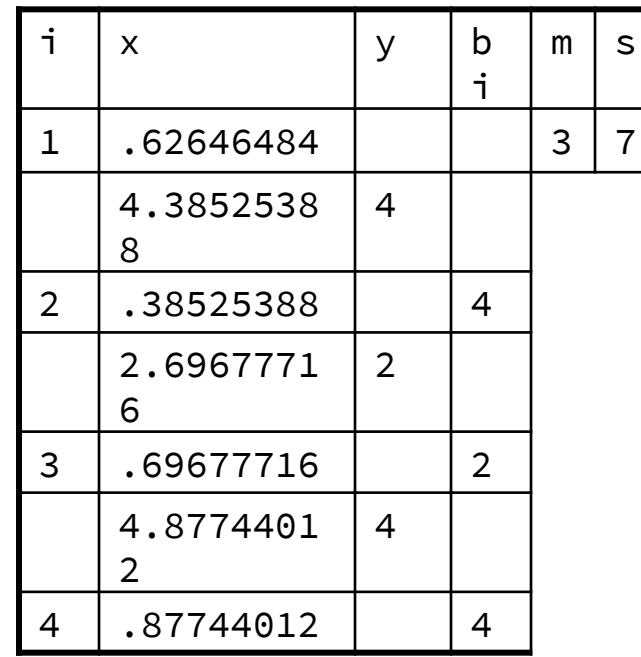

#### Método de restas sucesivas

Represent 104<sub>10</sub> en base 3

\n
$$
104 - 81 = 23, 81 = 34 \times 1
$$
\n
$$
23 - 0 = 23, 0 = 33 \times 0
$$
\n
$$
23 - 18 = 5, 18 = 32 \times 2
$$
\n
$$
5 - 3 = 2, 3 = 31 \times 1
$$
\n
$$
2 - 0 = 2, 0 = 30 \times 2
$$

 $104_{10} = 10212_3$ 

#### Método de restas sucesivas

• Ejercicios en clase:

- 13420<sub>10</sub>  $\rightarrow$  ?<sub>3</sub>
- 532<sub>10</sub>  $\rightarrow$  ?<sub>8</sub>
- 420<sub>10</sub>  $\rightarrow$  ?<sub>2</sub>
- 730<sub>10</sub>  $\rightarrow$  ?<sub>16</sub>

#### Método del resto de cocientes

```
Represar 104_{10} en base 3
104 \% 3 = 2, 104 / 3 = 3434 \% 3 = 1, 34 / 3 = 1111 \% 3 = 2, 11 / 3 = 33\%3 = 0, 3/3 = 11 \% 3 = 1, 1 / 3 = 0
```
 $104_{10} = 10212_3$ 

## Método del resto de cocientes

Mediante la siguiente tabla se puede entender mejor cómo represar  $104_{10}$  en base 3

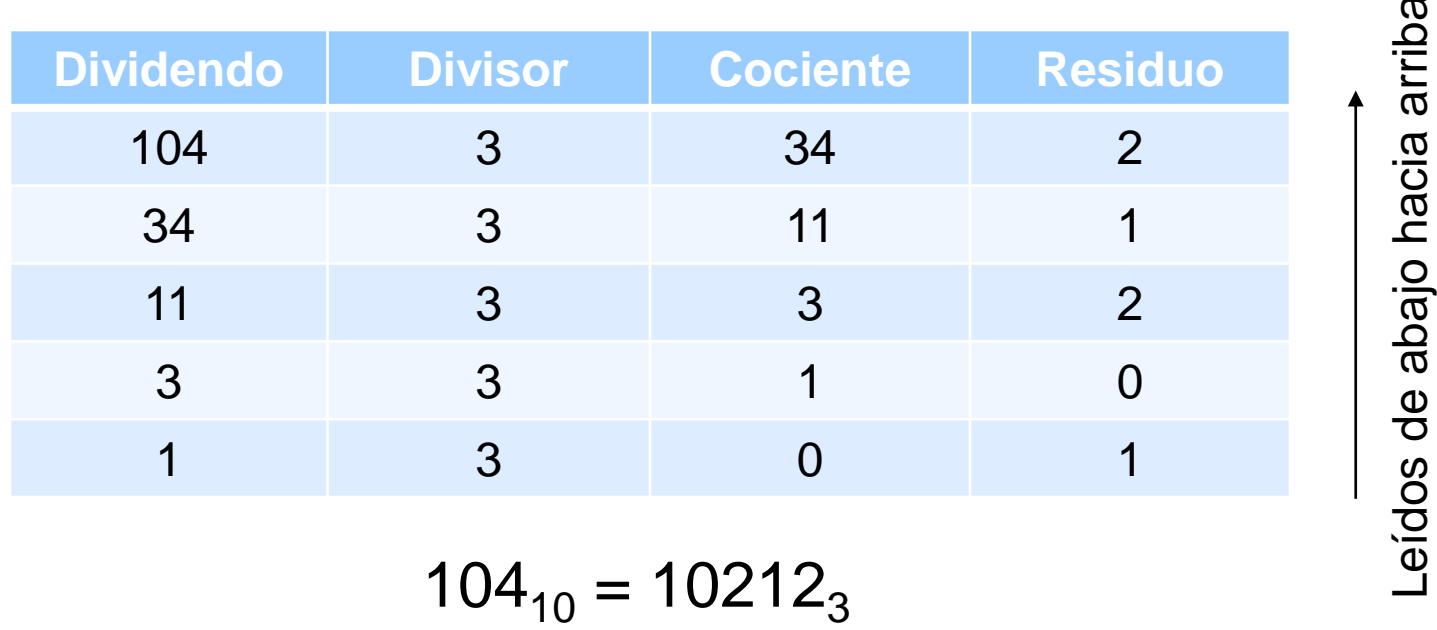

Escritos de izquierda a derecha

Leídos de abajo hacia arriba

#### Método del resto de cocientes

• Ejercicios en clase:

- 13420<sub>10</sub>  $\rightarrow$  ?<sub>3</sub>
- 532<sub>10</sub>  $\rightarrow$  ?<sub>8</sub>
- 420<sub>10</sub>  $\rightarrow$  ?<sub>2</sub>
- 730<sub>10</sub>  $\rightarrow$  ?<sub>16</sub>

#### Método de restas sucesivas para fracciones

#### Represar  $0.4304_{10}$  en base 5

 $0.4304 - 0.4000 = 0.0304$ ,  $0.4000 = 5^{-1} \times 2$  $0.0304 - 0.0000 = 0.0304$ ,  $0.0000 = 5^{-2} \times 0$  $0.0304 - 0.0240 = 0.0064$ ,  $0.0240 = 5^{-3} \times 3$  $0.0064 - 0.0064 = 0.0000$ ,  $0.0064 = 5^{-4} \times 4$ 

$$
0.4304_{10} = 0.2034_{5}
$$

#### Método de restas sucesivas para fracciones

• Ejercicios en clase:

- 0.1250<sub>10</sub>  $\rightarrow$  ?<sub>2</sub>
- 0.4300<sub>10</sub>  $\rightarrow$  ?<sub>8</sub>
- 0.2500<sub>10</sub>  $\rightarrow$  ?<sub>5</sub>
- $0.6350_{10} \rightarrow ?_{16}$

#### Método del resto de cocientes para fracciones

Represar  $0.4304_{10}$  en base 5

 $0.4304 \times 5 = 2.1520$  $0.1520 \times 5 = 0.7600$  $0.7600 \times 5 = 3.8000$  $0.8000 \times 5 = 4.0000$ 

 $0.4304_{10} = 0.2034_{5}$ 

#### Método del resto de cocientes para fracciones

• Ejercicios en clase:

- 0.1250<sub>10</sub>  $\rightarrow$  ?<sub>2</sub>
- 0.4300<sub>10</sub>  $\rightarrow$  ?<sub>8</sub>
- 0.2500<sub>10</sub>  $\rightarrow$  ?<sub>5</sub>
- 0.6350<sub>10</sub>  $\rightarrow$  ?<sub>16</sub>

#### Inexactitud para fracciones

Las fracciones no siempre pueden ser convertidas en forma exacta, con una expresión finita.

$$
(0.3)3 = 2 * 3-1 = 2 + 1/3
$$

En definitiva, las fracciones en una base sólo pueden ser estimadas como una expresión finita en otra.

#### Conversión de potencias de 2

Para convertir números de base 2 a base k, donde k puede expresarse como una potencia de 2, es decir,  $k=2^x$  donde  $x>1$ y es un número entero, se llevan a cabo los siguientes pasos:

- 1. Se agrupan de x en x los dígitos que se encuentran a la izquierda del punto, comenzando a partir de él y aumentando ceros a la izquierda cuando es necesario.
- 2. Se agrupan de x en x los dígitos que se encuentran a la derecha del punto comenzando a partir de éste y aumentando ceros a la derecha cuando sea necesario.
- 3. Se sustituyen los grupos por los dígitos correspondientes en la base k.

#### Conversión de potencias de 2

Convertir 1110010100.011011<sup>2</sup> ?<sup>16</sup>

 $16 = 2^4$ 

0011 1001 0100 . 0110 1100

Se agregaron dos ceros a la derecha

3 9 4 6 C

Por lo tanto: 1110010100.011011<sub>2</sub>  $\rightarrow$  394.6C<sub>16</sub>

#### Conversión de potencias de 2

Para convertir números de base k=2<sup>x</sup> a base 2, se sustituye cada dígito en base k por los x dígitos binarios correspondientes.

 $7402.61<sub>8</sub> \rightarrow ?<sub>2</sub>$  $8 = 2^3$ 7 4 0 2 . 6 1 111100 000 010 110 001  $7402.61<sub>8</sub>$   $\rightarrow$  111100000010.110001<sub>2</sub>

#### bases

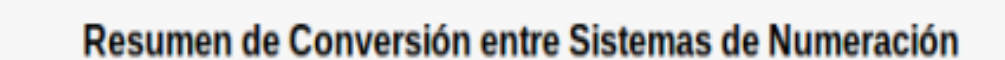

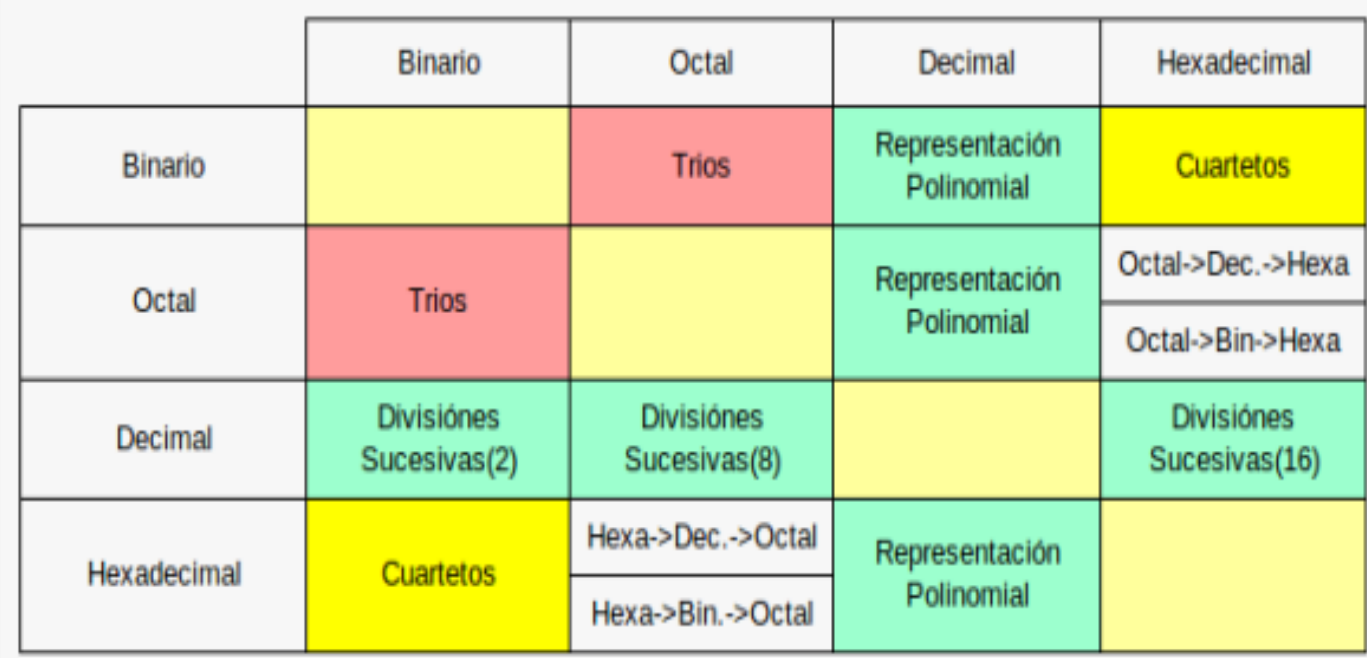

Imagen tomada de: https://jjmejia06.wordpress.com/sistemas-de-numeracion-2/

#### bases

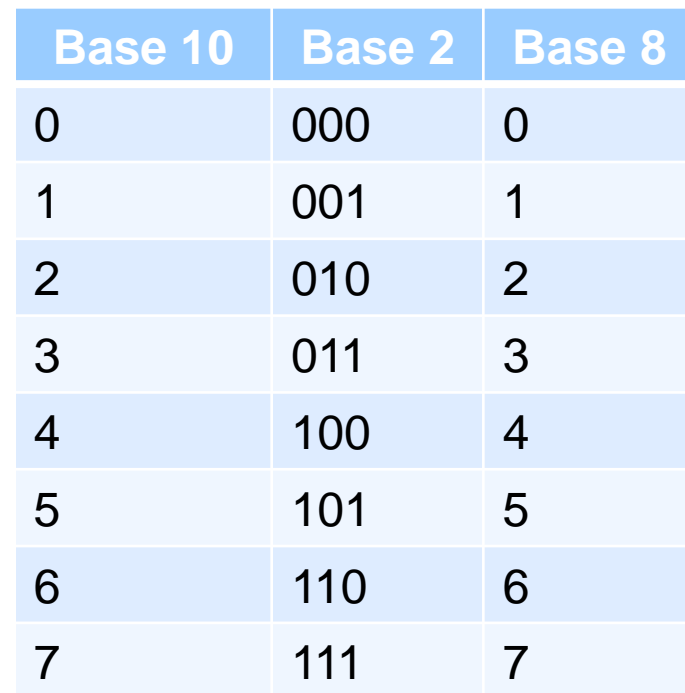

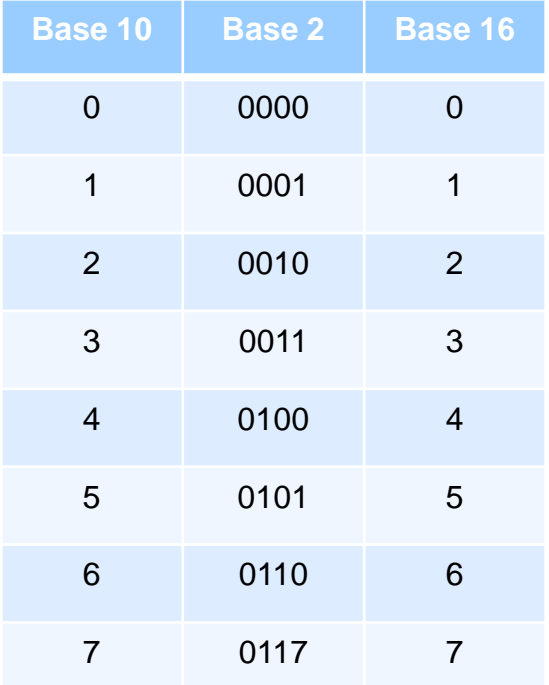

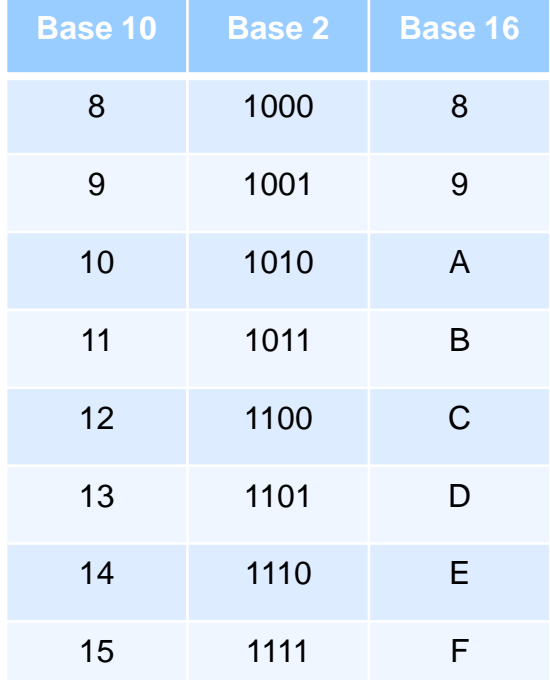

#### Operaciones aritméticas en base 2

![](_page_48_Figure_1.jpeg)

- Para la **magnitud con signo**, el bit más a la izquierda es usado como indicador de signo. 1 implica que el número es negativo, 0 que es positivo.
	- Si se usan números de 8 bits, se va a poder representar el rango [-(2<sup>7</sup> -1), 2<sup>7</sup> -1]. En general, sobre números de n bits se puede representar el rango [-(2(n-1)-1), 2(n-1)-1].
- La suma es igual que en el sistema decimal, incluyendo el concepto de acarreo.

![](_page_50_Figure_1.jpeg)

En caso de llegar con un acarreo al bit 8, existe una situación de overflow.

- El complemento de un número se obtiene restándo dicho número al número más grande que puede representarse con el tamaño del número o palabra con que se cuenta.
- El acarreo se suma al dígito menos significativo.
- El complemento a r en d dígitos del número N es (r<sup>d</sup>-1)-N.

$$
-52_{10} = 999_{10} - 52_{10} = 947_{10}
$$

$$
167_{10} - 52_{10} = 167_{10} + 947_{10}
$$

$$
= 114_{10} + 1_{10} = 115_{10}
$$

 Para el **complemento a 1**, la idea es igual a la vista en base 10. En este caso, el rango representado es el mismo que el que se tiene para una magnitud con signo.

$$
-101_2 = 1111_2 - 0101_2 = 1010_2
$$

**Nota:** el complemento a 1 de un número binario es invertir los dígitos.

- En el caso del **complemento a 2**, la idea detrás de este método es la misma que se presentó como **complemento a 1**, salvo que se realizerá la resta sobre el menor número que resulta mayor a todos los números representables con el tamaño de número o palabra con el que se cuenta:
	- El rango representable con complemento a 2 es  $[-(2^{n-1}),]$  $2^{n-1}-1]$
	- El complemento a r en d dígitos del número N es r<sup>d</sup>-N si N distinto de 0 y 0 en caso contrario.

#### $-101$ <sub>2</sub> = 10000<sub>2</sub> – 00101<sub>2</sub> = 1011<sub>2</sub>

#### **Nota: complemento a 2** no es más que **complemento a 1**, más 1.

## Representación decimal de un número en complemento a 2

 Para los **positivos** es trivial, se hace lo que visto anteriormente, evaluando el polinomio que corresponda a la expresión binaria.

#### **Algoritmo de suma utilizando la representación de números negativos mediante signo y magnitud**

1. Sean  $a_{n}a_{n-1}...a_0$  y  $b_{n}b_{n-1}...b_0$  2 números binarios con signo y magnitud.

2. Tienen signos iguales ?  $(a_n=b_n)$ 

Si: sumar magnitudes quedando el resultado en  $c_{n-1}c_{n-2}...c_0$ ,  $c_n \leftarrow b_n$  $\leftarrow a_{n}$ 

No: Compar magnitudes y dejar en c<sub>n</sub> el signo del mayor. Restar a la magnitud mayor la menor y el resultado queda en  $c_{n-1}c_{n-2}\ldots c_0$ 

3. La magnitud de  $c_{n-1}c_{n-2}...c_0$  excede el rango ? Si: Indicar error (overflow – sobreflujo) No: El resultado está en  $\mathbf{c}_n \mathbf{c}_{n-1} ... \mathbf{c}_0$ 

#### **Algoritmo de suma utilizando la representación de números negativos mediante signo y magnitud**

Obtener el resultado de las siguientes sumas binarias a 4 dígitos:

- $5_{10} + (-3)_{10} = 0101_2 + 1011_2 = 0010$ , su equivalente decimal es 2
	- Los signos son diferentes, y la magnitud del primer número es > que la del segundo, así que restamos 011 de 101 y el signo del resultado será positivo

• 
$$
-4_{10} + (-6)_{10} = 1100_2 + 1110_2 = 1010_2
$$

**Overflow** 

 $+100$ 

Los signos son iguales, así que se suman magnitudes Error ! Existe overflow

**Nota**: El Overflow se genera cuando ya no hay lugar para un dígito más. En base binaria corresponde a un cambio de signo

- 1.Tomar el complemento a 1 de los números negativos
- 2.Sumar los operandos
- 3.Existe carry? Si: sumar 1 al resultado
- 4.Existe overflow? Si: indicar error
	- No: Escribir el resultado

Utilizando 4 dígitos

 $(-4)_{10}$  +  $(-3)_{10}$  = 0100  $_{2}$ <sup>c1</sup> + 0011<sub>2</sub><sup>c1</sup> = 1011<sub>2</sub> + 1100<sub>2</sub> = 1 0111 Existe carry  $= 0111<sub>2</sub> + 1<sub>2</sub> = 1000<sub>2</sub>$  No existe overflow

- 1.Tomar el complemento a 2 de los números negativos
- 2.Sumar los operandos
- 3.Existe overflow? Si: mensaje de error

No: Se toman las primeras n posiciones de derecha a izquierda como resultado ignorando el carry si es que lo hay.

Tomando 4 dígitos

 $7_{10}$  + (-5) <sub>10</sub> = 0111<sub>2</sub> + 0101<sub>2</sub><sup>c2</sup> = 0111<sub>2</sub>+1011<sub>2</sub> = 1 0010<sub>2</sub> Existe carry, así que el resultado es 0010

## Representación decimal de un número en complemento a 2

- En el caso de los **negativos**, se debe hacer el procedimiento inverso
	- Se invierten los bits,
	- Se suma 1,
	- Se convierte a decimal
	- Se le coloca el signo adelante
- Esto es equivalente a obtener el complemento a 1 y sumarle 1.

#### Actividades reto

 Realice en lenguaje C un programa que permita hacer conversiones de números entre las distintas bases.

• Realice otro programa en C para realizar sumas, restas, multiplicaciones y divisiones de valores binarios.

Para obtener los programas, favor de escribir a: hrorozcoa@uaemex.mx

## **Referencias**

- Null, L. and J. Lobur. The Essentials of Computer Organization and Architecture, Jones and Bartlett Publishers, Feb. 2003
- Kip, I. Lenguaje ensamblador para computadoras basadas en Intel, Pearson, Quinta edición.
- Willian H. Murray III Chris H. Pappas. Programación en lenguaje ensamblador, McGraw-Hill.